Gob.ec

Registro Único de Trámites y Regulaciones

Código de Trámite: Página 1 de 4

## Información de Trámite

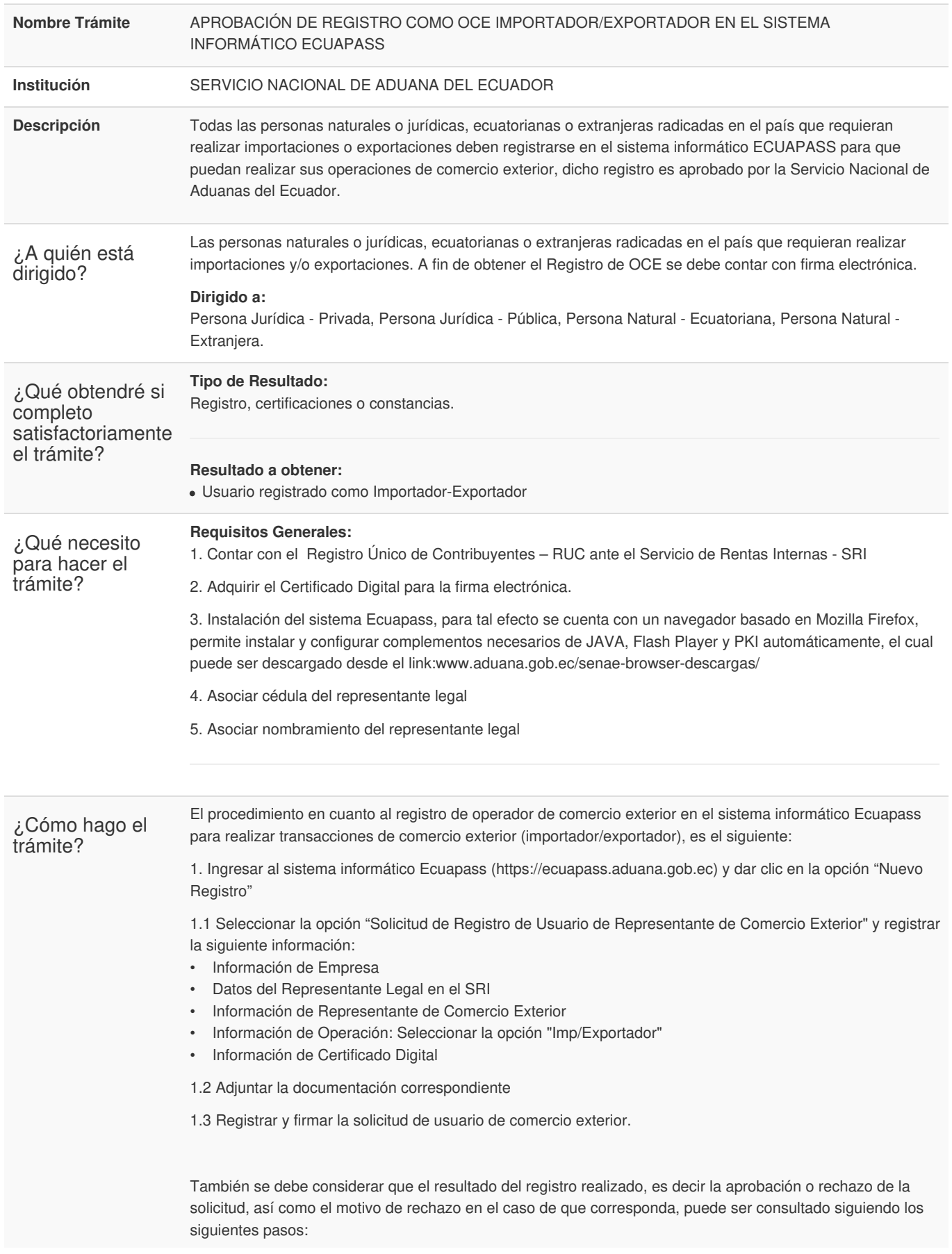

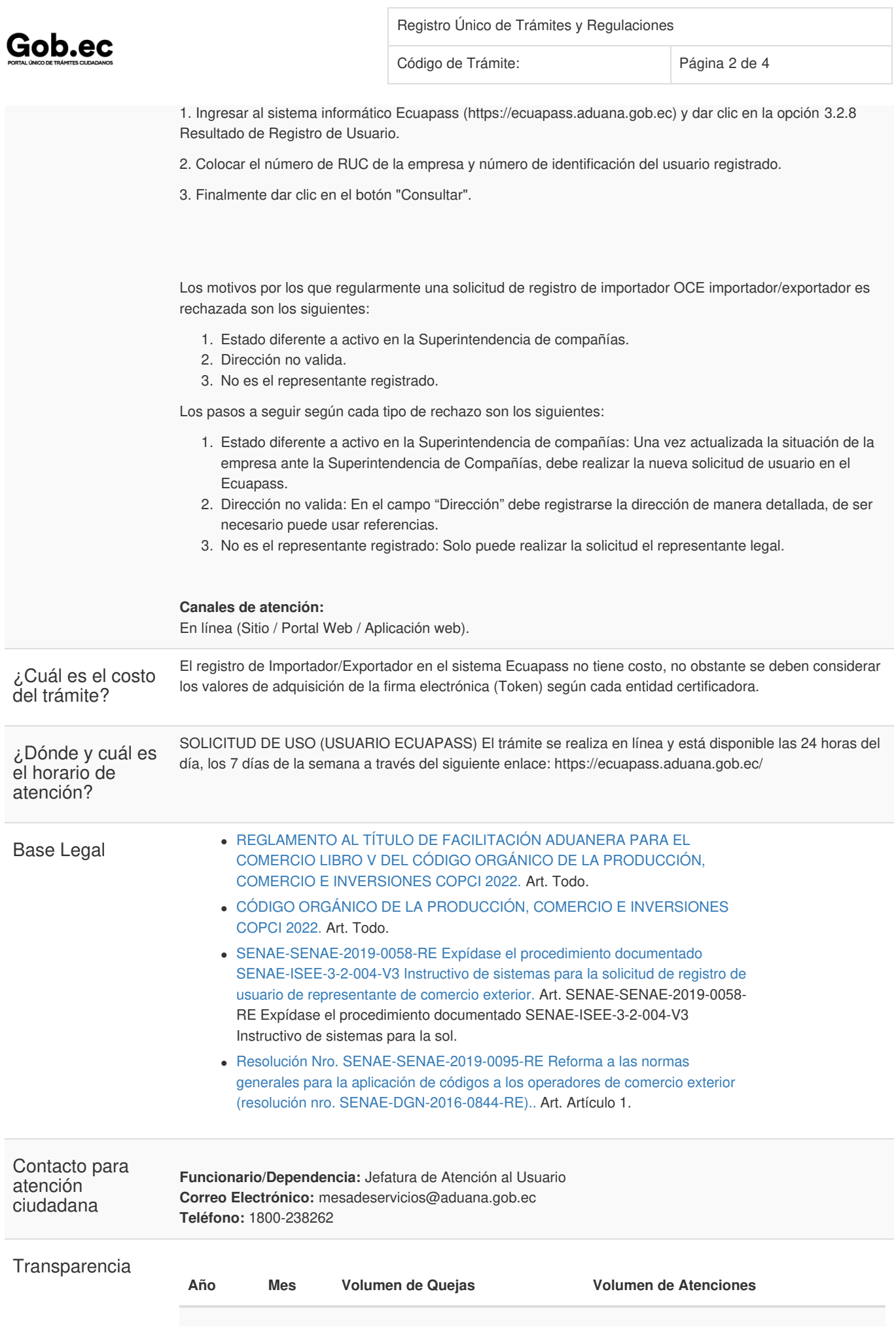

Gob.ec

Registro Único de Trámites y Regulaciones

Código de Trámite: Página 3 de 4

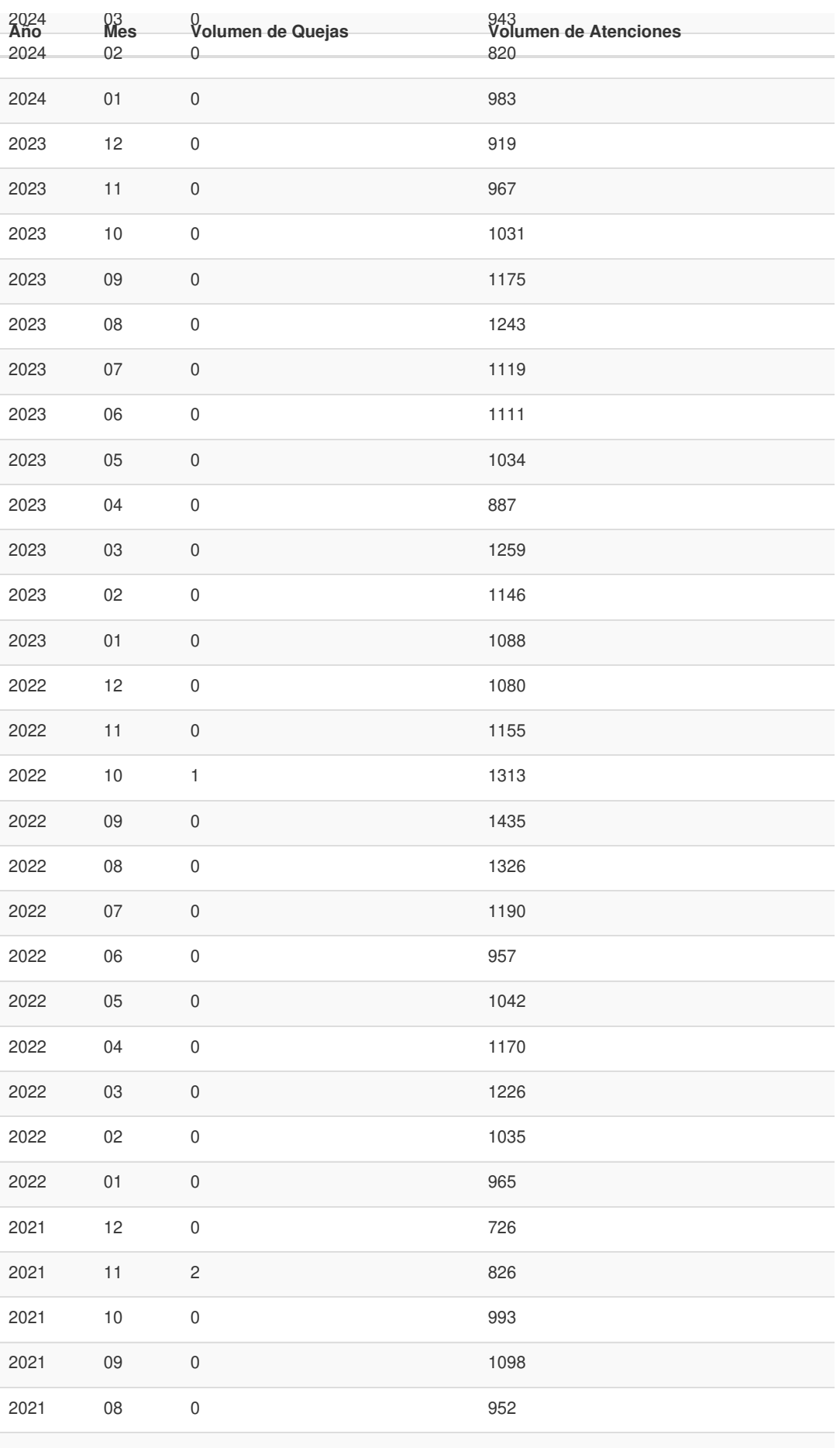

Gob.ec

Registro Único de Trámites y Regulaciones

Código de Trámite: Página 4 de 4

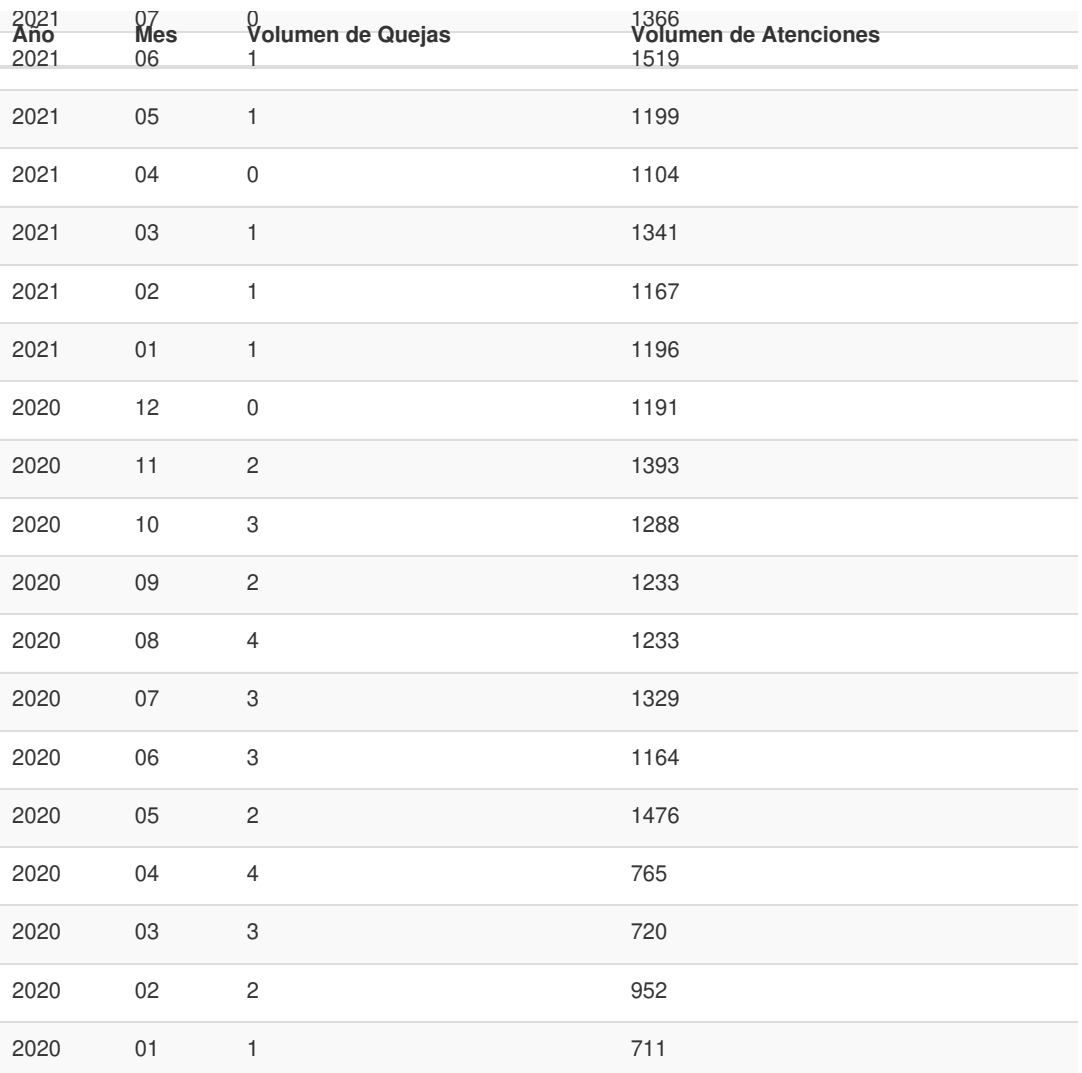

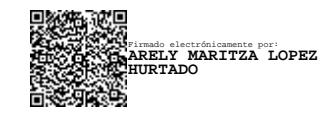